## ANIMAIS EM LOWPOLY

Aplicando o que a gente já aprendeu!

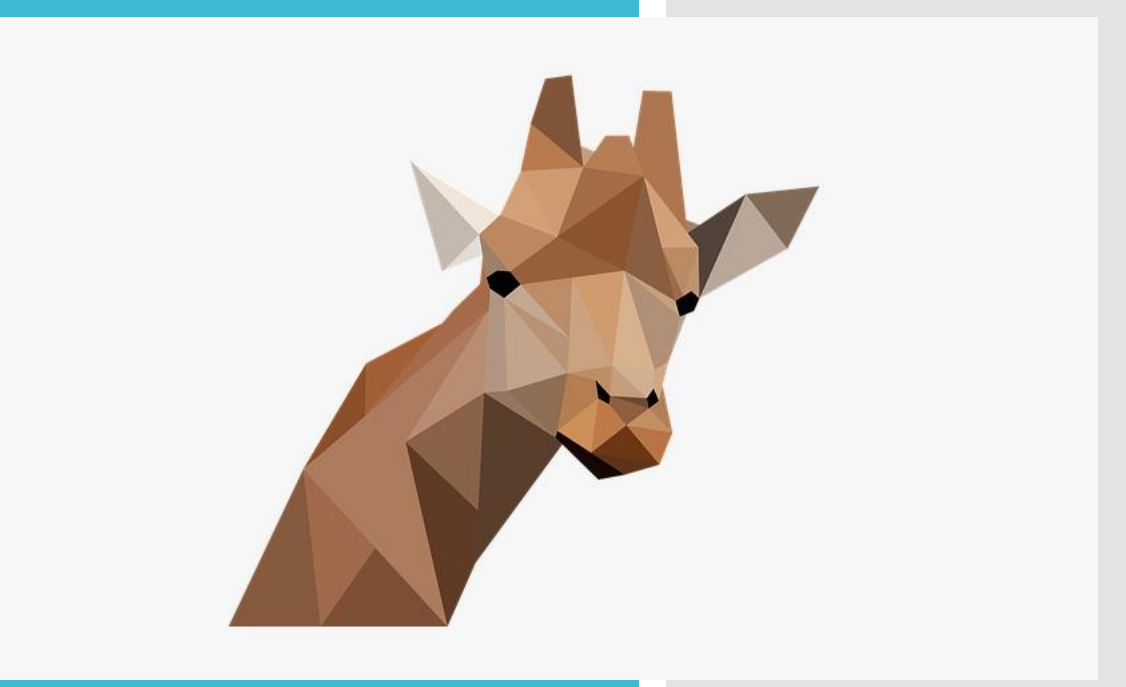

[https://www.pngitem.com/middle/hRRTobT\\_giraffe-low-poly-animals-close-up-background-poly/](https://www.pngitem.com/middle/hRRTobT_giraffe-low-poly-animals-close-up-background-poly/)

Agora que já sabemos como utilizar a técnica do Lowpoly em nossos desenhos vamos criar!

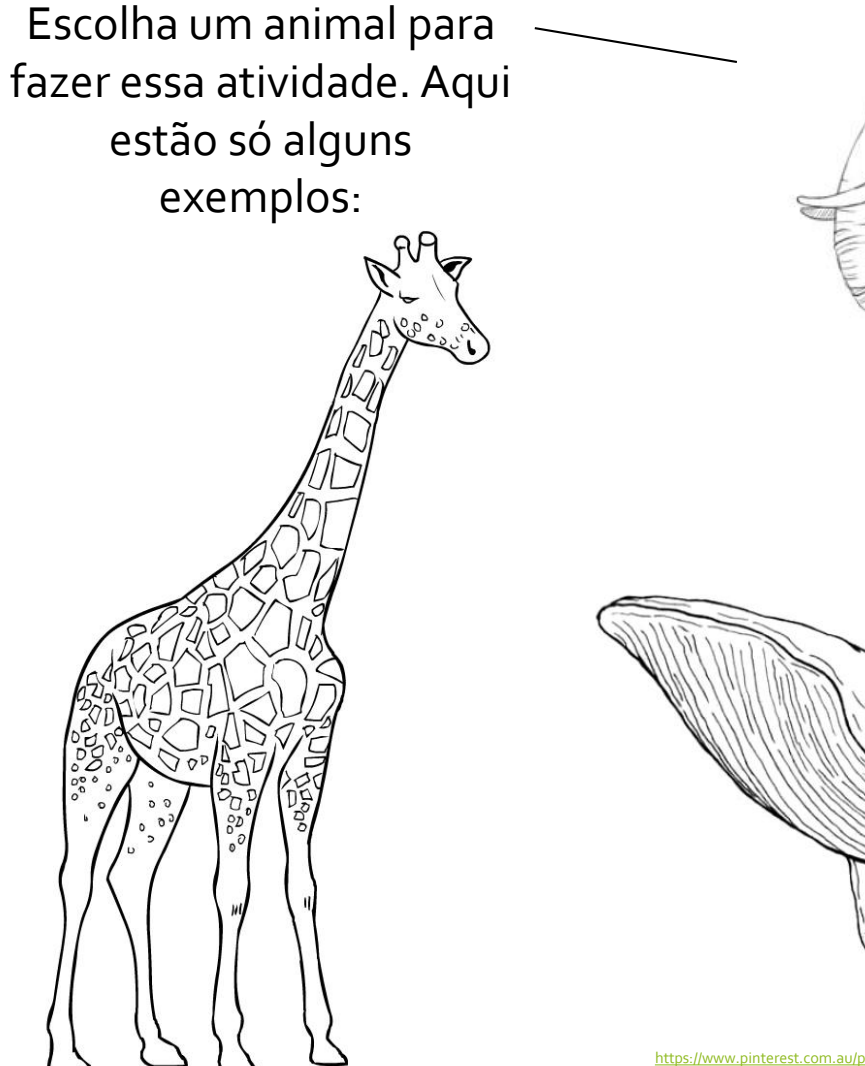

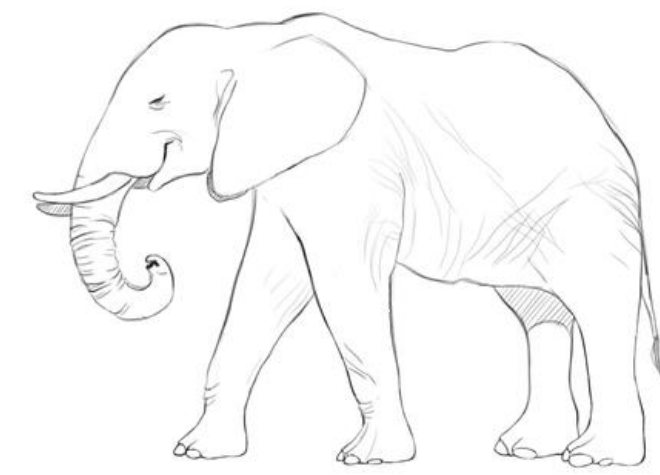

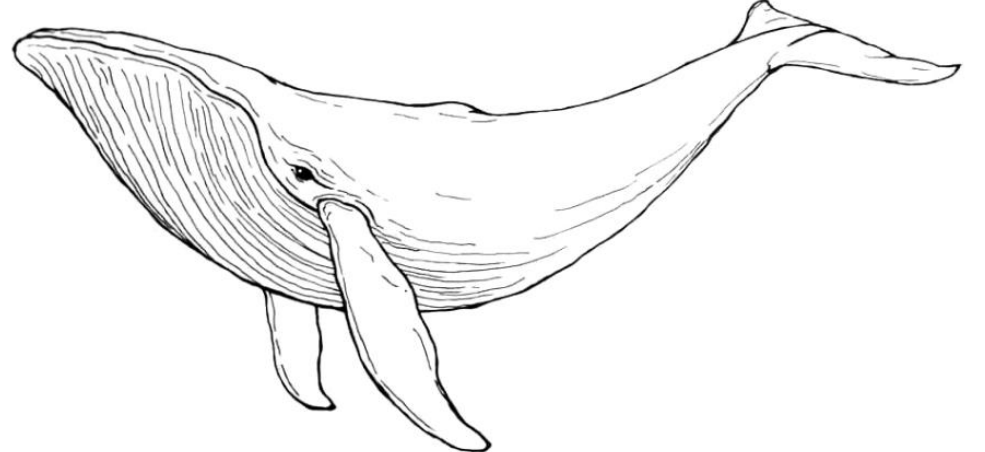

hterest.com.au/pin/344103227784447014/?nic\_v1=1anjzBdxA2vpzerICfw0O3A5Ir%2FIIIhOct1ZE9HS77XVqY

## Vamos começar!

1º - Desenhe seu animal em uma folha A4;

2º -Aplique a técnica do lowpoly sobre o seu desenho deixando-o pronto para a pintura;

3º - Pinte utilizando diferentes tonalidades das cores escolhidas para criar o efeito 3D ;

Se precisar relembrar como fazer cada etapa olhe as aulas anteriores ;)

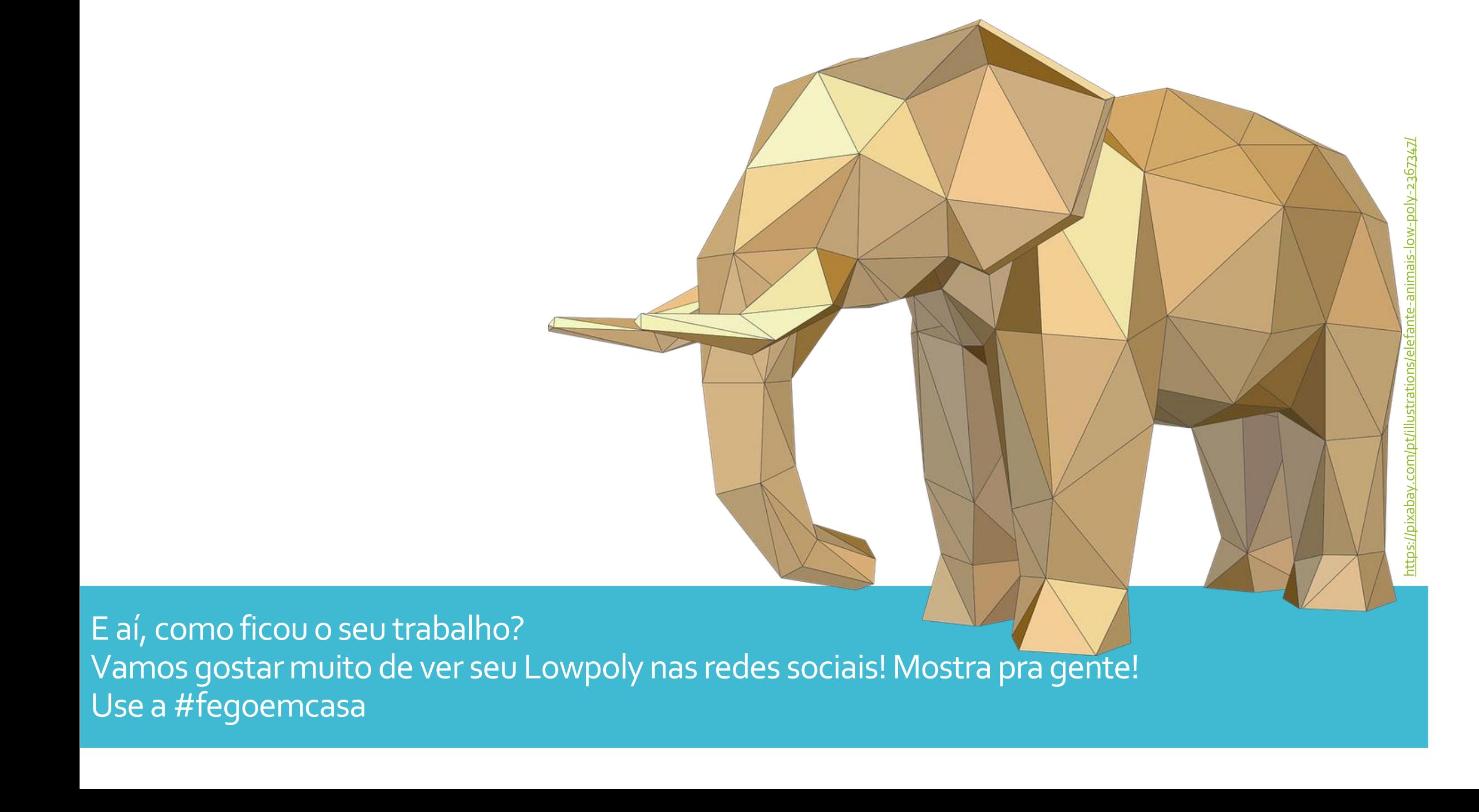

## Até mais!

Professora Raquel Saless e Caroline Santos